## **Zoom - How to Admit Guests That are Not in the University of Texas Domain**

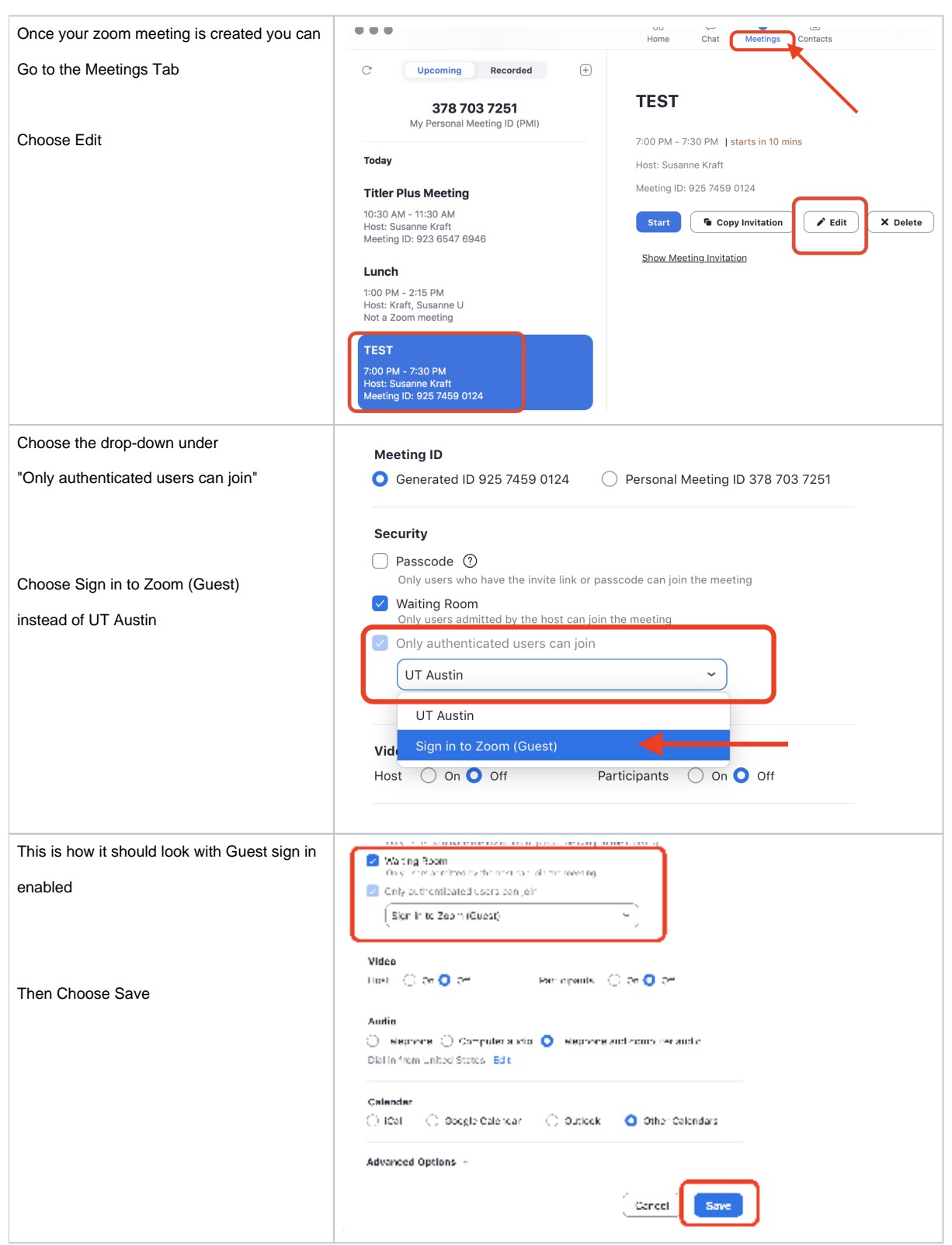